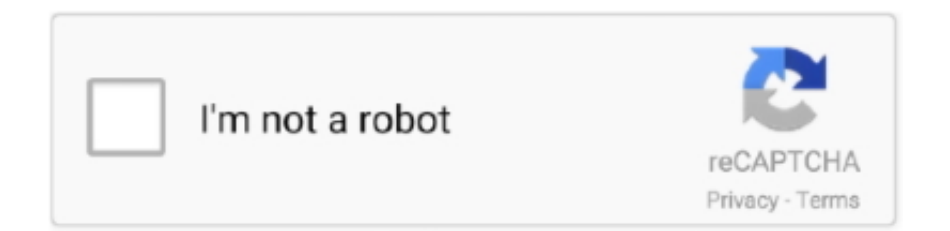

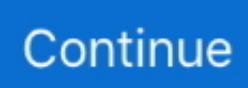

## **Recovery Azfox Z2s**

Video tutorial de como realizar recovery a un azfox S2S.LOS ARCHIVOS LO PUEDEN DESCARGAR EN EL .... AZFOX S2S HD RECEIVER. Problem Power Standby. Solve Software Recovery. 1,337 views1.3K views ...

## **recovery azfox z2s plus**

recovery azfox z2s plus, recovery azfox s2s, recovery azfox s3s, recovery azfox s2s clon, recovery para azfox s2s, recovery deco azfox

## **recovery azfox s3s**

## **recovery para azfox s2s**

f8738bf902